#### **Créer et mettre en place sa plaquette traiteur dans son restaurant**

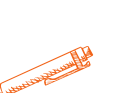

**OBJECTIFS PÉDAGOGIQUES**

**Créer et mettre en place sa plaquette traiteur dans son restaurant**

# **PROGRAMME**

#### **1.Identifier ses produits traiteur et ses fiches techniques**

- Identifier les produits que l'on souhaite intégrer dans la plaquette, les classer par catégorie (pauses, menus assis, pièces salées, pièces sucrées..)
- Créer les fiches techniques liés aux produits sélectionnés
- Définir les prix dans le tableau de préparation plaquette

# **2. Créer la plaquette traiteur sur Canva**

A l'aide du logiciel Canva, créer le support digital de la plaquette traiteur

### **3. Définir le mode de commercialisation de la plaquette**

Définir les modes de commercialisation de la plaquette (site internet, impression papier, diffusion)

# **4. Préparer et mettre en place le logiciel comptable**

• Intégrer dans le logiciel comptable de l'entreprise, les articles de la plaquette pour une facturation simple et rapide

**Durée 25 HEURES** T**arif 1250 € Pré-requis Aucun Profil du stagiaire Chef d'entreprise, salarié cadre Délai d'accès 2 à 4 semaines selon financement Équipe pédagogique Formateur spécialisé Moyens pédagogiques et techniques** -**Accueil des stagiaires dans une salle dédiée à la formation. -Exposés théoriques -Etude de cas concrets -Quiz en salle -Mise à disposition en ligne de documents supports à la suite de**

**la formation.**

**Évaluation de la formation**

**-Feuilles de présence**

**-Questions orales ou écrites**

**-Mises en situation**

**-Formulaires d'évaluation de la formation.**

**-Certificat de réalisation de l'action de formation.**

# **PROGRAMME**

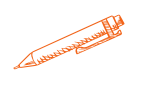

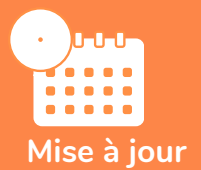

#### **novembre 2023**

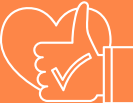

T**aux de satisfaction de nos stagiaires (mai 2023 novembre 2023) 100%**